# Årsredovisning

för

# Bostadsrättsföreningen Kastanjen Uppsala

717600-6240

Räkenskapsåret

2022-09-01 - 2023-08-31

# Innehållsförteckning

| Förvaltningsberättelse | 1    |
|------------------------|------|
| Resultaträkning        | 5    |
| Balansräkning          | 6    |
| Noter                  | 8    |
| Revisionsberättelse    | Bil. |

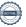

Styrelsen för Bostadsrättsföreningen Kastanjen Uppsala får härmed avge årsredovisning för räkenskapsåret 2022-09-01 - 2023-08-31.

Årsredovisningen är upprättad i svenska kronor, SEK. Om inte annat särskilt anges, redovisas alla belopp i hela kronor (kr). Uppgifter inom parentes avser föregående år.

# Förvaltningsberättelse

#### Verksamheten

#### Allmänt om verksamheten

Föreningen har till ändamål att främja medlemmarnas ekonomiska intresse genom att i föreningens hus, mot ersättning, till föreningens medlemmar upplåta bostadslägenheter för permanent boende om inte annat särskilt avtalats, och i förekommande fall lokaler, till nyttjande utan begränsning i tiden.

#### **Fastighetsuppgifter**

Föreningen äger fastigheten Salabacke 6:1 i Uppsala kommun. På fastigheten finns 3 st byggnader med 120 lägenheter. Byggnaderna är uppförda 1954. Fastighetens adresser är Årstagatan 13-17 och 19 A-B, Kastanjegatan 1-7 samt Johannelundsgatan 2-8 i Uppsala.

#### Lägenhetsfördelning

Föreningens lägenheter är fördelade på följande sätt:

24 st 1 Rok 2 Rok 81 st 3 Rok 15 st

Dessutom tillkommer:

20 st Garage P-Platser 54 st

Total Bostadsarea: 6 474 kvm

Fastigheterna är fullvärdesförsäkrade i Länsförsäkringar.

Föreningen har under verksamhetsåret hållit ordinarie årsstämma den 16 januari 2023. Styrelsen har under året hållit 10 protokollförda sammanträden.

Antalet medlemmar: 136 st (2023-08-31)

Under året har 15 överlåtelser skett. Föreningens samtliga lägenheter är upplåtna med bostadsrätt.

Föreningen har sitt säte i Uppsala.

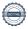

#### Medlemsinformation

#### **Firmateckning**

Föreningens firma tecknas förutom av styrelsen i sin helhet av styrelsens ledamöter, två i förening.

#### **Förvaltning**

Den ekonomiska och tekniska förvaltningen utförs av Emvix Förvaltning & Byggservice AB enligt tecknat avtal.

Föreningen har även avtal med:

MK Trädgård Fastighetsskötsel Hydlings Lokalvård Elhandel Upplands Energi

Telia Kabel-TV & Bredband

Certego Nyckelhantering vid överlåtelser, Portkodsystem

#### Miljö

Samtliga av föreningens hushållsavfall källsorteras. Föreningen har bergvärme som är ett miljövänligt uppvärmningssätt.

Föreningen använder sig av individuell elmätning för varje hushåll.

#### Styrelse, revisorer och övriga funktionärer

Styrelsen har sedan ordinarie årsstämma 2023-01-16 haft följande sammansättning:

| <u>Ordinarie ledamöter</u> |             | <u>Vald t.o.m. årsstämman</u> |
|----------------------------|-------------|-------------------------------|
| Linda Gustafsson           | Ordförande  | 2024                          |
| Lill Hagman                | Sekreterare | 2025                          |
| Maria Carlsson             |             | 2025                          |
| Robin Blom                 |             | 2024                          |
| Joanna Carlestål Bäckström |             | 2024                          |
|                            |             |                               |
| <u>Suppleanter</u>         |             |                               |
| Sune Bohlin                |             | 2025                          |
| Eva-Maria Staaf            |             | 2024                          |
|                            |             |                               |
|                            |             |                               |
| Oudinania navisan          |             |                               |

#### Ordinarie revisor

Sonora Revision 2024 Beatrice Fejde

# **Valberedning**

Sandra Blom

#### Underhåll

Föreningen har under verksamhetsåret utfört reparationer för 393 425 kr och planerat underhåll för 0 kr.

Föreningens underhållsplan visar på ett underhållsbehov på 940 000 kr för perioden 2016-2021. Detta motsvarar en årlig genomsnittlig kostnad på 188 000 kr. Ny underhållsplan har påbörjats och kommer bli klar under nästa räkenskapsår.

#### Föreningen har utfört:

| <u>Utfört underhåll</u>                     | <u> År</u> |
|---------------------------------------------|------------|
| Tilläggsisolering                           | 1986       |
| Stambyte                                    | 1995       |
| Säkerhetsdörrar                             | 2004       |
| Fönster                                     | 2010       |
| Bergvärme                                   | 2011       |
| Renovering tvättstugor                      | 2012       |
| Takbyte                                     | 2014       |
| Kompressorbyte bergvärmeanläggning          | 2017       |
| Ventilationsrengöring (OVK)                 | 2017       |
| Solcellsanläggning (monterat på husens tak) | 2018       |
| Nytt skalskydd (Portlås/Porttelefoni)       | 2018       |
| Byte värmepumpar ombyggnation undercentral  | 2018       |
| Fasadreparation                             | 2019       |

| Flerårsöversikt (Tkr)               | 2022/23 | 2021/22 | 2020/21 | 2019/20 |
|-------------------------------------|---------|---------|---------|---------|
| Nettoomsättning                     | 5 675   | 5 124   | 5 024   | 4 860   |
| Resultat efter finansiella poster   | -190    | -992    | -473    | -142    |
| Soliditet (%)                       | 62      | 62      | 62      | 62      |
| Årsavgiftsnivå för bostäder, kr/kvm | 718     | 698     | 697     | 685     |
| Lån, kr/kvm                         | 2 457   | 2 511   | 2 566   | 2 625   |
| Energikostnad per kvm               | 331     | 282     | 0       | 0       |

För definitioner av nyckeltal, se Not 1 Redovisningsprinciper.

Efter att ha antagit budget för kommande verksamhetsår, har styrelsen beslutat att höja avgifterna 11 % från 1/1-2024.

#### Uppskrivning av fastighetens bokförda värde

Då föreningen tidigare har lidit av dålig soliditet på grund av att medlemmarnas insatser varit låga i förhållande till föreningens avskrivningskostnader och ackumulerade underskott har styrelsen i samråd med revisorn, Hans Wallerström RiM, beslutat att nyttja möjligheten att skriva upp fastighetens bokförda värde. Som underlag till detta har fastighetens byggnadsvärde vid taxeringen 2016 använts.

Uppskrivningen ska minskas under den återstående tidsperioden av möjlig avskrivning för fastigheten och ska vara helt avskriven 2101.

# Förändringar i eget kapital

|                           |          | Uppskrivnings- |                |            |          |            |
|---------------------------|----------|----------------|----------------|------------|----------|------------|
|                           | Medlems- | -              | Fond för yttre | Balanserat | Årets    | Totalt     |
|                           | insatser | fond           | underhåll      | resultat   | resultat |            |
| Belopp vid årets ingång   | 162 240  | 31 337 757     | 2 502 720      | -5 151 879 | -991 898 | 27 858 940 |
| Avsättning Fond yttre UH  |          |                | 188 000        | -188 000   |          | 0          |
| Justering uppskrivnsfond  |          | -429 284       |                | 429 284    |          | 0          |
| Disposition av föregående |          |                |                |            |          |            |
| års resultat:             |          |                |                | -991 898   | 991 898  | 0          |
| Årets resultat            |          |                |                |            | -190 285 | -190 285   |
| Belopp vid årets utgång   | 162 240  | 30 908 473     | 2 690 720      | -5 902 493 | -190 285 | 27 668 655 |

# Förslag till behandling av ansamlad förlust

Styrelsen föreslår att den ansamlade förlusten (kronor):

| ansamlad förlust                     | -5 902 492 |
|--------------------------------------|------------|
| årets förlust                        | -190 285   |
|                                      | -6 092 777 |
| behandlas så att                     |            |
| reservering fond för yttre underhåll | 188 000    |
| i ny räkning överföres               | -6 280 777 |
|                                      | -6 092 777 |

Föreningens resultat och ställning i övrigt framgår av efterföljande resultat- och balansräkning samt kassaflödesanalys med noter.

| Resultaträkning                                   | Not | 2022-09-01<br>-2023-08-31 | 2021-09-01<br>-2022-08-31 |
|---------------------------------------------------|-----|---------------------------|---------------------------|
| Rörelseintäkter, lagerförändringar m. m.          |     |                           |                           |
| Nettoomsättning                                   | 2   | 5 675 126                 | 5 124 442                 |
| Övriga rörelseintäkter                            |     | 237 953                   | 767 966                   |
| Summa rörelseintäkter, lagerförändringar m.m.     |     | 5 913 079                 | 5 892 408                 |
| Rörelsekostnader                                  |     |                           |                           |
| Driftskostnader                                   | 3   | -4 122 770                | -5 054 372                |
| Övriga externa kostnader                          | 4   | -90 351                   | -48 646                   |
| Personalkostnader                                 | 5   | -155 654                  | -135 627                  |
| Avskrivningar av materiella anläggningstillgångar | 6   | -1 331 504                | -1 331 506                |
| Summa rörelsekostnader                            |     | -5 700 279                | -6 570 151                |
| Rörelseresultat                                   |     | 212 800                   | -677 743                  |
| Finansiella poster                                |     |                           |                           |
| Ränteintäkter                                     |     | 18                        | 0                         |
| Räntekostnader                                    |     | -403 103                  | -314 155                  |
| Summa finansiella poster                          |     | -403 085                  | -314 155                  |
| Resultat efter finansiella poster                 |     | -190 285                  | -991 898                  |
| Resultat före skatt                               |     | -190 285                  | -991 898                  |
| Årets resultat                                    |     | -190 285                  | -991 898                  |

| Balansräkning                                                 | Not | 2023-08-31                  | 2022-08-31 |
|---------------------------------------------------------------|-----|-----------------------------|------------|
| TILLGÅNGAR                                                    |     |                             |            |
| Anläggningstillgångar                                         |     |                             |            |
| <i>Materiella anläggningstillgångar</i><br>Byggnader och mark | 7   | 42 076 350                  | 43 393 354 |
| Maskiner och andra tekniska anläggningar                      | 8   | 58 000                      | 72 500     |
| Summa materiella anläggningstillgångar                        |     | 42 134 350                  | 43 465 854 |
| Summa anläggningstillgångar                                   |     | 42 134 350                  | 43 465 854 |
| Omsättningstillgångar                                         |     |                             |            |
| Kortfristiga fordringar                                       |     |                             |            |
| Kundfordringar                                                |     | 22 398                      | 12         |
| Övriga fordringar                                             |     | 94                          | 24 647     |
| Förutbetalda kostnader och upplupna intäkter                  | 9   | 357 234<br>3 <b>70 73</b> 6 | 349 788    |
| Summa kortfristiga fordringar                                 |     | 379 726                     | 374 447    |
| Kassa och bank                                                |     |                             |            |
| Kassa och bank                                                |     | 2 186 560                   | 1 255 847  |
| Summa kassa och bank                                          |     | 2 186 560                   | 1 255 847  |
| Summa omsättningstillgångar                                   |     | 2 566 286                   | 1 630 294  |
| SUMMA TILLGÅNGAR                                              |     | 44 700 636                  | 45 096 148 |

| Balansräkning                                | Not | 2023-08-31 | 2022-08-31 |
|----------------------------------------------|-----|------------|------------|
| EGET KAPITAL OCH SKULDER                     |     |            |            |
| Eget kapital                                 |     |            |            |
| Bundet eget kapital                          |     |            |            |
| Medlemsinsatser                              |     | 162 240    | 162 240    |
| Uppskrivningsfond                            | 10  | 30 908 473 | 31 337 757 |
| Fond för yttre underhåll                     |     | 2 690 720  | 2 502 720  |
| Summa bundet eget kapital                    |     | 33 761 433 | 34 002 717 |
|                                              |     |            |            |
| Fritt eget kapital                           |     |            |            |
| Balanserat resultat                          |     | -5 902 492 | -5 151 879 |
| Årets resultat                               |     | -190 285   | -991 898   |
| Summa fritt eget kapital                     |     | -6 092 777 | -6 143 777 |
| Summa eget kapital                           |     | 27 668 656 | 27 858 940 |
|                                              |     |            |            |
| Långfristiga skulder                         |     |            |            |
| Övriga skulder till kreditinstitut           | 11  | 9 259 231  | 4 450 074  |
| Summa långfristiga skulder                   |     | 9 259 231  | 4 450 074  |
|                                              |     |            |            |
| Kortfristiga skulder                         | 10  | C (72 000  | 11 027 572 |
| Övriga skulder till kreditinstitut           | 12  | 6 673 988  | 11 837 573 |
| Leverantörsskulder                           |     | 364 435    | 367 434    |
| Skatteskulder                                | 1.0 | 26 210     | 21 197     |
| Övriga skulder                               | 13  | 60 955     | 9 203      |
| Upplupna kostnader och förutbetalda intäkter | 14  | 647 161    | 551 727    |
| Summa kortfristiga skulder                   |     | 7 772 749  | 12 787 134 |
| SUMMA EGET KAPITAL OCH SKULDER               |     | 44 700 636 | 45 096 148 |

| Kassaflödesanalys                                                          | Not | 2022-09-01<br>-2023-08-31 | 2021-09-01<br>-2022-08-31 |
|----------------------------------------------------------------------------|-----|---------------------------|---------------------------|
| Den löpande verksamheten                                                   |     |                           |                           |
| Resultat efter finansiella poster                                          |     | -190 285                  | -991 898                  |
| Justeringar för poster som inte ingår i kassaflödet                        |     | 1 331 504                 | 1 331 506                 |
| Kassaflöde från den löpande verksamheten före förändring av rörelsekapital |     | 1 141 219                 | 339 608                   |
| Kassaflöde från förändring av rörelsekapitalet                             |     |                           |                           |
| Förändring av kundfordringar                                               |     | -22 386                   | 15 703                    |
| Förändring av kortfristiga fordringar                                      |     | 17 125                    | -84 645                   |
| Förändring av leverantörsskulder                                           |     | -2 999                    | 162 895                   |
| Förändring av kortfristiga skulder                                         |     | 152 182                   | -29 010                   |
| Kassaflöde från den löpande verksamheten                                   |     | 1 285 141                 | 404 551                   |
| Finansieringsverksamheten                                                  |     |                           |                           |
| Amortering av lån                                                          |     | -354 428                  | -354 428                  |
| Kassaflöde från finansieringsverksamheten                                  |     | -354 428                  | -354 428                  |
| Årets kassaflöde                                                           |     | 930 713                   | 50 123                    |
| Likvida medel vid årets början                                             |     |                           |                           |
| Likvida medel vid årets början                                             |     | 1 255 847                 | 1 205 724                 |
| Likvida medel vid årets slut                                               |     | 2 186 560                 | 1 255 847                 |

# Noter

### Not 1 Redovisningsprinciper

## Allmänna upplysningar

Årsredovisningen är upprättad i enlighet med årsredovisningslagen och Bokföringsnämndens allmänna råd (BFNAR 2016:10) om årsredovisning i mindre företag.

#### Anläggningstillgångar

Tillämpade avskrivningstider:

## Materiella anläggningstillgångar

| Uppskrivning av byggnadsvärde              | 87 År |
|--------------------------------------------|-------|
| Anläggning för individuelll elmätning      | 10 År |
| Fönsterbyte                                | 30 År |
| Bergsvärmeanläggning                       | 20 År |
| Solcellsanläggning                         | 20 År |
| Säkerhetsdörrar                            | 50 År |
| Markanläggningar                           | 10 År |
| Takrenovering                              | 30 År |
| Passer och bokningssystem och porttelefoni | 20 År |
| Maskiner                                   | 15 År |

### Nyckeltalsdefinitioner

Nettoomsättning

Rörelsens huvudintäkter, fakturerade kostnader, sidointäkter samt intäktskorrigeringar.

#### Resultat efter finansiella poster

Resultat efter finansiella intäkter och kostnader men före bokslutsdispositioner och skatter.

#### Soliditet (%)

Justerat eget kapital (eget kapital och obeskattade reserver med avdrag för uppskjuten skatt) i procent av balansomslutning.

# Not 2 Nettoomsättning

|                                    | 2022-09-01  | 2021-09-01  |
|------------------------------------|-------------|-------------|
|                                    | -2023-08-31 | -2022-08-31 |
| Årsavgifter bostäder               | 4 612 131   | 4 523 786   |
| Hyror förråd                       | 0           | 10 100      |
| Hyror garage och parkeringsplatser | 391 360     | 307 602     |
| Eltillägg                          | 615 142     | 241 455     |
| Överlåtelse-/pantsättningsavgifter | 23 023      | 34 411      |
| Övriga förvaltningsintäkter        | 33 470      | 7 088       |
|                                    | 5 675 126   | 5 124 442   |

# Not 3 Driftskostnader

|                                                            | 2022-09-01  | 2021-09-01  |
|------------------------------------------------------------|-------------|-------------|
|                                                            | -2023-08-31 | -2022-08-31 |
| Reparationskostnader                                       | 393 425     | 442 298     |
| Värme                                                      | 340 558     | 371 620     |
| El                                                         | 1 072 463   | 1 118 371   |
| Vatten                                                     | 403 719     | 337 439     |
| Sophämtning                                                | -194 248    | 282 507     |
| Bredband                                                   | 309 780     | 330 022     |
| Fastighetsskötsel                                          | 345 644     | 381 874     |
| Förvaltningskostnader                                      | 384 720     | 331 730     |
| Serviceavtal (Garageport, bergvärme, nycklar, ventilation, |             |             |
| elavläsning)                                               | 125 289     | 99 319      |
| Fastighetsskatt                                            | 191 190     | 188 580     |
| Fastighetsförsäkring                                       | 123 607     | 107 100     |
| Städning                                                   | 256 895     | 214 380     |
| Förbrukningsinventarier/Förbrukningsmaterial               | 2 507       | 3 152       |
| Revisionsarvoden                                           | 1 650       | 23 250      |
| Övriga Kostnader                                           | 33 137      | 13 096      |
| Vattenskador                                               | 93 612      | 809 634     |
| Trädgårdsskötsel                                           | 238 822     | 0           |
|                                                            | 4 122 770   | 5 054 372   |

# Not 4 Övriga externa kostnader

|                          | 2022-09-01<br>-2023-08-31 | 2021-09-01<br>-2022-08-31 |
|--------------------------|---------------------------|---------------------------|
| Representation           | 515                       | 7 596                     |
| Telefon & Porto          | 31 024                    | 18 701                    |
| Bankkostnader            | 6 656                     | 6 537                     |
| Övriga externa kostnader | 14 656                    | 9 670                     |
| Inkasso och KFM-avgifter | 0                         | 1 154                     |
| Konsultkostnader         | 37 500                    | 4 988                     |
|                          | 90 351                    | 48 646                    |

| Not 5 Personalkostnader                                 |                           |                           |
|---------------------------------------------------------|---------------------------|---------------------------|
|                                                         | 2022-09-01                | 2021-09-01                |
|                                                         | -2023-08-31               | -2022-08-31               |
| Löner och andra ersättningar samt sociala kostnader     |                           |                           |
| inklusive pensionskostnader                             |                           |                           |
| Styrelsearvoden                                         | 120 700                   | 105 300                   |
| Sociala kostnader                                       | 34 954                    | 30 327                    |
| Totala löner, andra ersättningar, sociala kostnader och |                           |                           |
| pensionskostnader                                       | 155 654                   | 135 627                   |
|                                                         |                           |                           |
| Not 6 Avskrivningar av materiella anläggningstillgångar |                           | 2021 00 01                |
|                                                         | 2022-09-01<br>-2023-08-31 | 2021-09-01<br>-2022-08-31 |
| Avskrivning standardförbättring                         | 485 775                   | 485 775                   |
| Avskrivningar på markanläggningar                       | 140 871                   | 140 873                   |
| Avskrivningar på inventarier och verktyg                | 14 500                    | 14 500                    |
| Avskrivningar på installationer                         | 173 135                   | 173 135                   |
| Avskrivning solceller                                   | 47 720                    | 47 720                    |
| Avskrivning Portkod/Porttelefoni                        | 40 219                    | 40 219                    |
| Avskrivning fastighetsuppskrivning                      | 429 284                   | 429 284                   |
|                                                         | 1 331 504                 | 1 331 506                 |
| Not 7 Dyggnaday ash mayl                                |                           |                           |
| Not 7 Byggnader och mark                                | 2023-08-31                | 2022-08-31                |
| Ingående anskaffningsvärden                             | 38 997 497                | 38 997 497                |
| Utgående ackumulerade anskaffningsvärden                | 38 997 497                | 38 997 497                |
| Ingående avskrivningar                                  | -26 941 900               | -26 054 178               |
| Omklassificeringar                                      |                           | 0                         |
| Årets avskrivningar                                     | -887 720                  | -887 722                  |
| Utgående ackumulerade avskrivningar                     | -27 829 620               | -26 941 900               |
| Ingående uppskrivningar                                 | 31 337 757                | 31 767 041                |
| Årets avskrivningar på uppskrivet belopp                | -429 284                  | -429 284                  |
| Utgående ackumulerade uppskrivningar                    | 30 908 473                | 31 337 757                |
|                                                         |                           |                           |

Utgående redovisat värde

Taxeringsvärden byggnader

Taxeringsvärden mark

42 076 350

61 630 000

35 000 000

96 630 000

43 393 354

61 630 000

35 000 000

96 630 000

| Not 8 Maskiner och andra tekniska anläggningar     |            |            |
|----------------------------------------------------|------------|------------|
|                                                    | 2023-08-31 | 2022-08-31 |
| Ingående anskaffningsvärden                        | 217 500    | 217 500    |
| Utgående ackumulerade anskaffningsvärden           | 217 500    | 217 500    |
| Ingående avskrivningar                             | -145 000   | -130 500   |
| Årets avskrivningar                                | -14 500    | -14 500    |
| Utgående ackumulerade avskrivningar                | -159 500   | -145 000   |
| Utgående redovisat värde                           | 58 000     | 72 500     |
| Not 9 Förutbetalda kostnader och upplupna intäkter |            |            |
|                                                    | 2023-08-31 | 2022-08-31 |
| Försäkring                                         | 42 280     | 39 046     |
| Vattenavgift                                       | 0          | 42 878     |
| Övrigt                                             | 29 203     | 29 127     |
| Förvaltning                                        | 40 006     | 105 359    |
| Bredbandsavgift                                    | 51 630     | 51 630     |
| Upplupet eltillägg                                 | 194 115    | 81 748     |
|                                                    | 357 234    | 349 788    |
| Not 10 Unnelwirmingsfond                           |            |            |
| Not 10 Uppskrivningsfond                           | 2023-08-31 | 2022-08-31 |
| Belopp vid årets ingång                            | 31 337 757 | 31 767 041 |
| Avskrivning av uppskrivna tillgångar               | -429 284   | -429 284   |
| Belopp vid årets utgång                            | 30 908 473 | 31 337 757 |

Urspungligt värde på uppskrivning är 2016 års taxeringsvärde för byggnaden. I bokslutet för 2016-08-31 upptogs detta till värdet 37 227 000 kr, som minskas med årlig avskrivning till och med år 2101 (justerad avskrivningsperiod).

# Not 11 Skulder till kreditinstitut

Nedan framgår fördelning av långfristiga lån.

|                     | Räntesats | Datum för    | Lånebelopp | Lånebelopp |
|---------------------|-----------|--------------|------------|------------|
| Långivare           | %         | ränteändring | 2023-08-31 | 2022-08-31 |
| Stadshypotek        | 0,69      | 2026-01-30   | 4 909 139  | 4 450 074  |
| Stadshypotek        | 4,10      | 2027-09-30   | 4 350 092  | 0          |
|                     |           |              | 9 259 231  | 4 450 074  |
| Beräknad amortering |           |              |            |            |
| nästkommande år     |           |              | 154 388    | 354 428    |

# Not 12 Kortfristiga skulder till kreditinstitut

| 6                                               | 2023-08-31 | 2022-08-31 |
|-------------------------------------------------|------------|------------|
| Stadshypotek, 2,75 %, villkorsändras 2022-09-30 | 0          | 4 963 535  |
| Stadshypotek, 4,49 % villkorsändras 2023-11-02  | 6 319 570  | 6 519 610  |
| Planerad amortering nästkommande år             | 354 418    | 354 428    |
| -                                               | 6 673 988  | 11 837 573 |

De lån som förfaller till omförhandling under nästa räkenskapsår redovisas i enlighet med REvU18 som kortfristig del av ett lån. Ofta är avsikten inte att lånen som förfaller till betalning ska lösas i sin helhet utan de ersatts med ett nytt lån.

# Not 13 Övriga skulder

| 6                                 | 2023-08-31 | 2022-08-31 |
|-----------------------------------|------------|------------|
| Medlemmarnas inre reparationsfond | 9 203      | 9 203      |
| Moms                              | 51 752     | 0          |
|                                   | 60 955     | 9 203      |

# Not 14 Upplupna kostnader och förutbetalda intäkter

|                             | 2023-08-31 | 2022-08-31 |
|-----------------------------|------------|------------|
| Upplupna räntekostnader     | 40 234     | 11 499     |
| El                          | 29 426     | 53 246     |
| Förutbetalda hyror/avgifter | 461 942    | 409 611    |
| Revisionsarvode             | 24 000     | 46 100     |
| Värme                       | 18 528     | 31 271     |
| Vatten & renhållning        | 73 031     | 0          |
|                             | 647 161    | 551 727    |

### Not 15 Ställda säkerheter

|                      | 2023-08-31 | 2022-08-31 |
|----------------------|------------|------------|
| Fastighetsinteckning | 20 627 000 | 20 627 000 |
|                      | 20 627 000 | 20 627 000 |

Resultat- och balansräkningen kommer att föreläggas på årsstämma för fastställelse.

Den dag som framgår av min elektroniska underskrift

Maria Carlsson Lill Hagman

Linda Gustafsson Robin Blom

Joanna Carlestål Bäckström

# Revisorspåteckning

Min revisionsberättelse har lämnats den dag som framgår av min elektroniska underskrift

Beatrice Fejde Auktoriserad revisor Sonora Revision AB

# Verifikat

Transaktion 09222115557506690007

#### Dokument

# 717600-6240 Bostadsrättsföreningen Kastanjen Uppsala för 20220901-20230831

Huvuddokument

15 sidor

Startades 2023-12-13 10:42:27 CET (+0100) av My

Lundevall (ML)

Färdigställt 2024-01-02 14:55:08 CET (+0100)

#### Initierare

#### My Lundevall (ML)

Emvix Förvaltning & Byggservice AB *my@emvix.se* +460705272692

### Signerare

#### Linda Gustafsson (LG)

linda.gustafsson.94@outlook.com

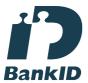

Namnet som returnerades från svenskt BankID var "Linda Maria Erika Gustafsson" Signerade 2023-12-13 15:07:09 CET (+0100)

#### Maria Carlsson (MC)

mariacarlsson69@telia.com

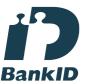

Namnet som returnerades från svenskt BankID var "Anna Maria Carlsson" Signerade 2023-12-18 10:25:48 CET (+0100)

#### Lill Hagman (LH)

lill.m.hagman@gmail.com

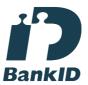

Namnet som returnerades från svenskt BankID var "Lill Maria Hagman" Signerade 2023-12-13 15:46:11 CET (+0100)

#### Robin Blom (RB)

roobinblom@gmail.com

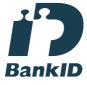

Namnet som returnerades från svenskt BankID var "Johnny Robin Blom" Signerade 2023-12-19 08:41:56 CET (+0100)

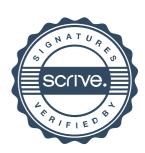

# Verifikat

Transaktion 09222115557506690007

Joanna Carlestål (JC) joannacarlestal@hotmail.com

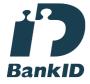

Namnet som returnerades från svenskt BankID var "JOANNA CARLESTÅL BÄCKSTRÖM" Signerade 2023-12-21 19:22:40 CET (+0100) Beatrice Fejde (BF) beatrice.fejde@sonora.se

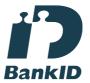

Namnet som returnerades från svenskt BankID var "Beatrice Fejde" Signerade 2024-01-02 14:55:08 CET (+0100)

Detta verifikat är utfärdat av Scrive. Information i kursiv stil är säkert verifierad av Scrive. Se de dolda bilagorna för mer information/bevis om detta dokument. Använd en PDF-läsare som t ex Adobe Reader som kan visa dolda bilagor för att se bilagorna. Observera att om dokumentet skrivs ut kan inte integriteten i papperskopian bevisas enligt nedan och att en vanlig papperutskrift saknar innehållet i de dolda bilagorna. Den digitala signaturen (elektroniska förseglingen) säkerställer att integriteten av detta dokument, inklusive de dolda bilagorna, kan bevisas matematiskt och oberoende av Scrive. För er bekvämlighet tillhandahåller Scrive även en tjänst för att kontrollera dokumentets integritet automatiskt på: https://scrive.com/verify

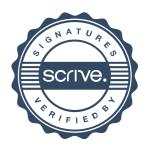